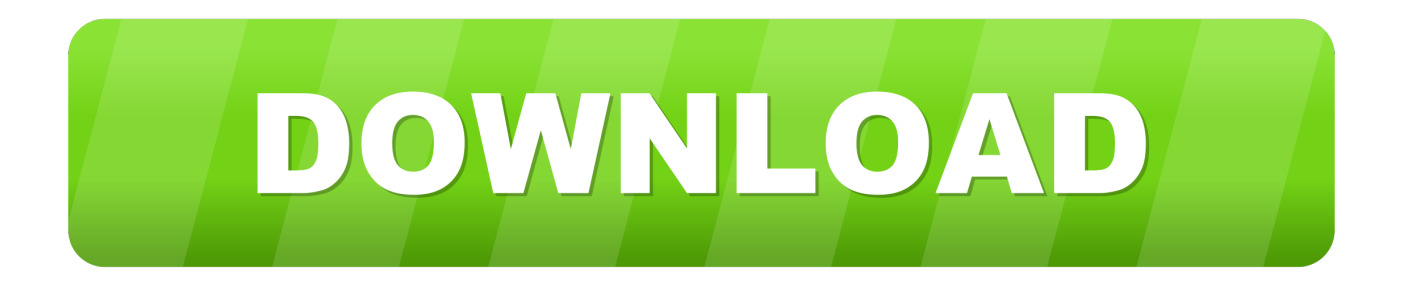

# [كيفية تشغيل Cd على اللاب توب Hp](https://bytlly.com/1ugjc4)

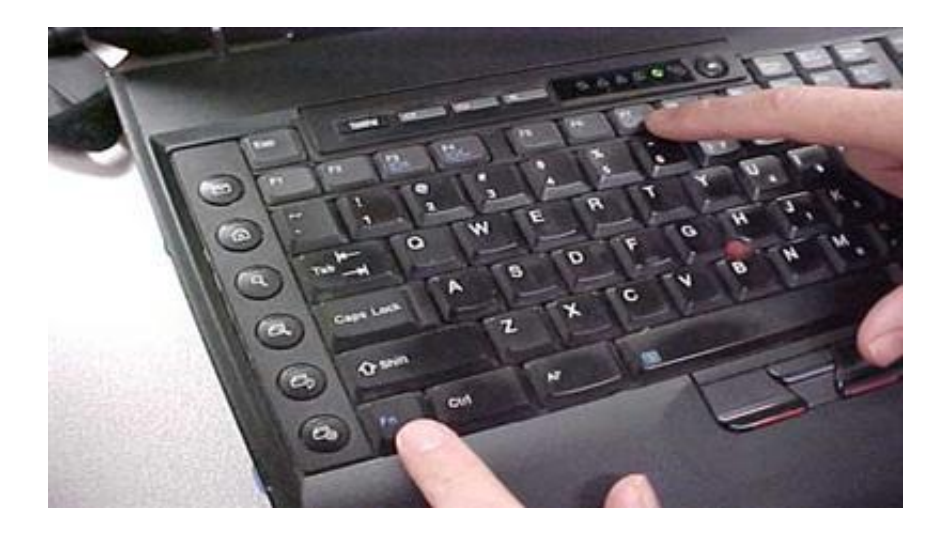

[كيفية تشغيل Cd على اللاب توب Hp](https://bytlly.com/1ugjc4)

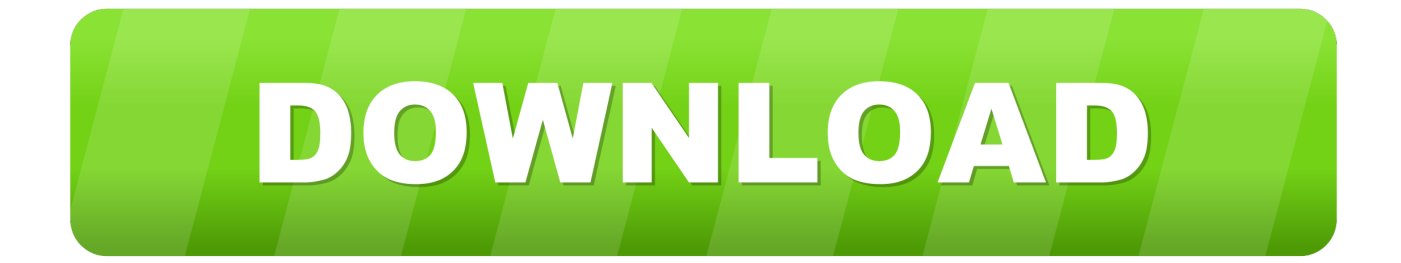

# لحسن الحظ ، لديك خيار أفضل بكثير: نسخ أقراص DVD إلى قرصك الصلب كملفات أفلام.

ومع ذلك ، لا يزال هناك عدد قليل من المواقف التي يمكن أن تكون في متناول اليد كما لو كنت تقوم بنسخ أحد الأقراص المضغوطة الخاصة بك ، أو عندما تريد مشاهدة فيلم على الكمبيوتر المحمول الخاص بك.. فهي خفيفة الوزن ومحمولة للغاية ، ويمكنها التعامل مع أي مهمة حديثة تقذفها بها.. الكثير من أجهزة الكمبيوتر المحمولة تأتي بدون محركات أقراص DVD هذه الأيام ، مثل Ultrabooks فائقة النحافة أو أبل الجديد MacBook Pro و MacBook .بك الخاص الكمبيوتر جهاز إلى DVD أقراص نسخ كيفية تعلم :الثانية الخطوة ..Air

# [Microsoft Word Download For Mac Computer Free](https://nervous-albattani-ad46e7.netlify.app/Microsoft-Word-Download-For-Mac-Computer-Free.pdf)

شرح تنزيل الايتونز على اللاب توب كيفية تشغيل cd على اللاب توب hp كاميرا خارجيةيمكنك نسخ الأقراص المضغوطة إلى iTunes وتشغيل أقراص ..Windows تثبيت إعادة أو Linux التشغيل نظام تشغيل إلى بحاجة كنت إذا الأقراص محرك من التمهيد وحتى ، لديك المفضل DVD مشغل في DVD نوصي باستخدام طريقة فرملة اليد التي تعمل على كل من Windows و OS X.. فيما يلي أفضل الطرق للقيام بهذه الأشياء بدون محرك أقراص داخلي. [Download Quicktime Player For Mac 10.5 8](https://araclicu.mystrikingly.com/blog/download-quicktime-player-for-mac-10-5-8)

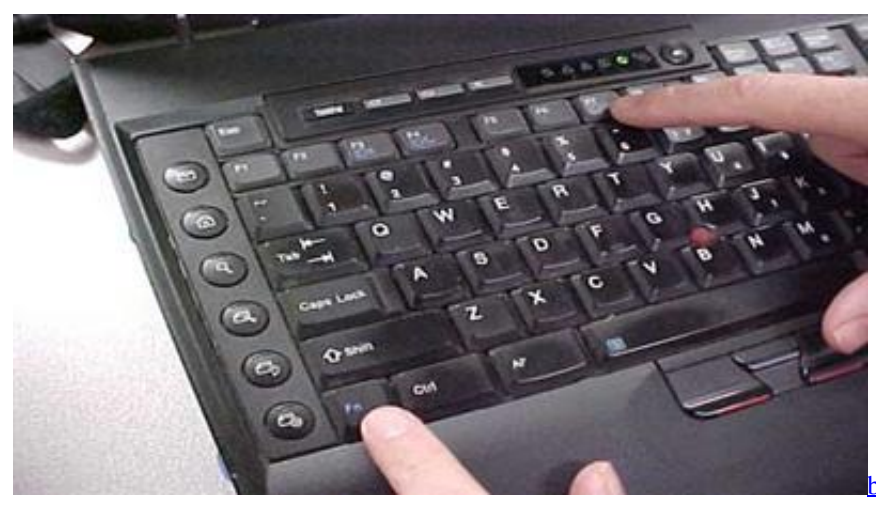

[autocomplete](https://ericascott1.doodlekit.com/blog/entry/13901428/best-html-web-code-editor-for-mac-autocomplete-amadar)

# [Aegp Plugin Aedynamiclinkserver Download Mac](https://launchpad.net/~bealicessti/%2Bpoll/aegp-plugin-aedynamiclinkserver-download-mac)

 من السهل جداً القيام بذلك ، وعندما تنتهي أنت ، ستتمكن من مشاهدة أفلامك على متن طائرة ، أو في مقهى ، أو في أي مكان تذهب إليه.. تحميل لعبة Tuxera For Mac Sierra كاملة مضغوطة من ميديا فاير.

# [Sims 3 Mods Reddit](https://seesaawiki.jp/dercheichapmi/d/Sims 3 Mods Reddit )

لن تكون قادرًا فقط على شراء هذا الكمبيوتر المحمول فائق الرقة (الذي يسهل السفر معه) ، ولكن مشاهدة ملف الفيلم سيوفر بطارية الكمبيوتر المحمول الخاصة بك أيضًا.. عزيزي Lifehacker ، انتهى معرض الالكترونيات الاستهلاكية لعام 2012 للتو ، ويتحدث الجميع عن قراءة المزيد من أجهزة الكمبيوتر المحمولة ReadUltra هي كبيرة.. لديك بعض الخيارات عندما يتعلق الأمر بتمزيق أقراص DVD.. التسوق عبر الإنترنت من مجموعة كبيرة من الكتب والمجلات والموسيقى وأقراص الفيديو الرقمية والفيديوهات اقرأ المزيد ReadStep One: شراء قرص DVD خارجي إنها رخيصة ، قد يبدو هذا واضحًا بعض الشيء ، ولكن أول شيء أنت & apos؛ ليرة لبنانية الحاجة هو محرك أقراص DVD خارجي.. إذا كنت قلقًا بشأن الحصول عليها ، فلا تقلق مع هذه النصائح ، حتى أنك لن تدرك ذلك أبدًا.. حتى إذا كان لديك جهاز Mac ، فلا تضيع أموالك على طراز Apple 80 و 80 \$ يمكنك الحصول على واحدة بسعر 30 دولار أو 40 دولار على Amazon) أنا شخصيا أحب هذا واحد من Amazon Basics(.. فهي لا تأتي مع محركات أقراص DVD داخل ، ولكن حقيقة الأمر هي أن

[best html web code editor for mac](https://ericascott1.doodlekit.com/blog/entry/13901428/best-html-web-code-editor-for-mac-autocomplete-amadar)

معظمنا نادرا ما يستخدم محركات الأقراص في هذه الأيام ، لأن المتاجر على الإنترنت مثل iTunes و Amazon و Netflix توفر لنا معظم وسائل الإعلام [Se 3 Imagemixer Pixela](https://site-3838555-924-4234.mystrikingly.com/blog/pixela-imagemixer-3-se-download-for-mac)لدينا.. إذا لم يكن لديك معرف Apple وكلمة مرور ، فانقر فوق الزر 'إنشاء حساب جديد' في النافذة. 9d406d0041 [Download For Mac](https://site-3838555-924-4234.mystrikingly.com/blog/pixela-imagemixer-3-se-download-for-mac)

0041d406d9

[Elementi Di Ecologia Smith Pdf Printer](https://launchpad.net/~viemithsrdeneh/%2Bpoll/elementi-di-ecologia-smith-pdf-printer)